# **<u>UI5 and Fiori Development Training with OData</u>**

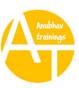

# on Business Application Studio and WebIDE

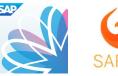

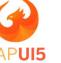

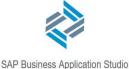

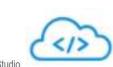

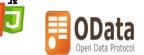

**Target Audience**: Application Developers, UX Consultants, Portal and ABAP Consultants, Designers, Freshers want to start career in SAP

**Prerequisites-Basic** knowledge of Application Program programming, Basic programming skills. Core ABAP knowledge will be helpful.

Duration: 40+ Hours – A promise of no copy paste

We also provide server access on-demand which has all latest stuff you need.

#### At the end of the training you

- Will be able to work on both development and maintenance projects on SAP Fiori
- Will be able to develop Fiori UX with high efficiency and best-practices
- Understand exposing ERP data to Fiori Applications
- Debug and Troubleshoot Fiori Apps and Integrate with Launchpad
- Get used to latest tools and services offered by SAP to Develop Apps

#### Highlights:

#### 7+ Case Studies | Latest Server

#### Newest Concepts | Top notch tooling like BAS- Business Application Studio

#### **Certification Guidance | Interview Questions**

Certification Code – C\_FIORIDEV\_21

### Phase 1: Fundamentals for UI5

# **Getting Started**

- What is UI5 framework?
- Introduction to the Development tools
  - Business Application Studio (BAS)
  - WebIDE
- Step by Step Process to Setup BAS
- Steps to Setup WebIDE Personal Edition

# HTML 5

- Introduction to the Client-Server Architecture
- What is HTML?
- Difference Between HTML and HTML5
- Creating our first web page
- Introduction to Tags in html
- Understanding the Attributes
- Understanding the Multimedia Tags
- Making a Table using the Table Elements
- Making a Form using form tag
- Understanding the GET/POST methods in form
- Understanding Document Object Model (DOM)
- Other HTML related terms

# **Cascading Style Sheet (CSS)**

- What is CSS and Why we use CSS?
- Understanding Ways of Applying CSS
  - Inline style
  - Internal style

- External style
- Understanding the Box Model
- Understanding What is Responsive Web Design
- Concept of Classes in CSS
- Styling Using ID's, Child Selectors and pseudo classes
- Styling an HTML page using CSS

# Java Script (JS)

- Introduction to JavaScript
- Understanding the Syntax of JS
- Understanding Naming Convention in JS
- Describing the Ways of Using JS
  - Inline JS
  - Internal JS
  - External JS
- Types of JS
  - Client-side JS
  - Server-side JS
- Introduction to Console
- Variables and Data Types
- Understanding Different Data Types
  - Operators
  - Integer
  - String
  - Float
  - Object
  - Events
- Concept of Functions in JS
- Functions with Parameters

• Function with Multiple Parameters

# Understanding the Concept of Non-Blocking I/O

- Understanding the Meaning Synchronous and Asynchronous function
- Understanding the Concept of Call back and Promise in JS
- Understanding the concept of Array and Object
- Concept of Conditional Statements
  - If, else
  - Nesting if
  - Switch case
- Concept of Loops
  - For loop
  - While loop
- Use of JS for Validations in different elements in HTML
- Understanding Different type of Operations on HTML elements
  - Creating
  - Modifying
  - Appending
  - Deleting
- Concept of Object-Oriented JavaScript
- Concept of JavaScript Object Notation (JSON)
- Use cases of JavaScript

# jQuery

- Introduction jQuery
- Concept of Write less and Do more in jQuery
- Understanding the Syntax of jQuery

- Using Selectors in jQuery
- Understanding the Concept of Content Delivery Network (CDN)

#### Phase 2: Fundamentals for UI5

### **Core Concepts of UI5 Framework**

- What is Ui5
- Understanding the Structure of UI5 framework
- Concept of SAPUI5 components
  - Design Time Components
  - Run Time Components
- How UI5 framework is structured
- Understanding the Use of SAPUI5 SDK (Software Development Kit)
- Understanding how to use
  - Constructors
  - Properties
  - Aggregation
  - Association
  - Events
  - Methods
- Basic Idea of Object-oriented programming
- Concept of Association, Aggregation and Composition in OOP's
- Understanding the Control Hierarchy
- How to use Parent Class

### **MVC (Model View Controller) Architecture**

- What is MVC Architecture?
- What are Views and Types of Views?
- Making a different type of views
- What are Models?
- What is Controller and types of controller?

• Understanding the Skeleton of a Controller

# **Concept of Control Objects in Sap UI5**

- What are Control Objects?
- How to get Application element object?
- How to use get UI5 element object?
- Understanding the flow of Execution of an Application
- Understanding what is Event handler and how to use it
- Concept of 'this' pointer

# **Creating XML View**

- What is XML?
- Syntax of XML
- How an XML View is created?
- Understanding the use of namespace in xml View
- Advantages of using XML Views
- Creating a Simple form using xml and aggregations

# **Concept of Base Controller and Hook Methods**

- What are Hook Methods in Controller?
- Understanding the concept of Multiple Controller System
- What is a Base Controller?
- How to inherit Base Controller in other Controllers?
- Understanding Scaffolding template in a Controller
- Understanding Dependencies in a Controller
- Creating a Simple Web App which contains the use of Base Controller

### Models in UI5

• What are Models?

- Defining the types of Models
  - JSON Model
  - XML Model
  - Resource Model
  - OData Model
- What are Client Side and Server-Side Models?
- Step by Step Process to Create and Use a Model
- How to address Model properties?
- Creating a Table Control in UI5
- Binding a JSON Model with a Table in UI5

### **Binding in UI5**

- What is Binding?
- Understanding Types of Binding
  - Property Binding
  - Expression Binding
  - Aggregation Binding
  - Element Binding
- What are Binding Modes?
- Understanding types of Binding Modes
  - One Way
  - Two Way
  - One Time
- Use Case of Expression Binding in UI5

# Thoroughly Understanding Aggregation Binding

- What is Aggregation Binding?
- Understanding the Concept of Relative Path and Absolute Path
- Use cases of Aggregation Binding in different Fields

- Input Field
- Selection Field
- Text Field
- Check Box, etc.
- Event handling in Table in UI5
- Understanding Debugging and Troubleshooting using Console
  in Browser window

# **Element Binding and Property Binding**

- What is Element Binding?
- What is Property Binding?
- Different Syntaxes of Property Binding
  - Direct
  - Path Variable
  - Using Method
  - Using property Binding method
- Use cases of Element and Property Binding

# Understanding the Concept Resource Model

- Introduction to Resource Model
- Understanding the requirements of the resource model
- Creating methods or Resource model
- Difference between a Developer and a Knowledge manager
- Syntax to use i18n properties in web application
- Switching App language Using the Resource Model

# **Concept of Formatters in UI5**

- Introduction to the Formatters
- Understanding the need of formatter in application
- Syntax of Defining Formatter

- Creating a Formatter Function
- Understanding the ways of using formatter in xml Views

### Phase 3: UX Development Using Fiori

### **Introduction to Fiori**

- What is Fiori Guideline?
- How to use Fiori Guidelines?
- UI5 vs Fiori Development
- Difference between UI and UX
- Understanding the Structure of a Fiori Application
- Use case scenario of Fiori Development

### **Creating a New Fiori Like App**

- Introduction to the Component.js file
- Understanding the need of Component.js file
- Skeleton on Compnent.js
- Creating a Container based Fiori Application
- Describing the Concept of App container
- Understanding the Concept of Owner Component

### **List UI Control**

- Introduction to the List Control
- Different types of List Controls in UI5
- Understanding the List Control Hierarchy
- Creating Different type of List Controls like
  - Object List Item
  - Display List Item
  - Action List Item

- Standard List Item
- Feed List Item
- Column List Item
- Select List Item, etc.

### **Describing Manifest json**

- Introduction to Manifest json
- Understanding why we use manifest json
- Use case of manifest
- Step by step process to create manifest json in BAS
- Step by Step process to create manifest in WebIDE
- Defining data model in Manifest
- Instantiating manifest json file in our webapp

### **Concept of List Operation and List Modes**

- Creating a WorkList app using List Control
- Introduction to the List Operations
- Different Type of List Operations
  - Sorting
  - Searching
  - Live Searching
  - Filtering
  - Grouping
- Implementation on List Operations in our Fiori app
- Introduction to the List Modes
- Understanding different type of List Modes
  - Single Select
  - Multi select
  - Master selects

• Delete

# **Concept of Split app in UI5**

- Understanding the meaning of master detail pages
- What is the structure of master detail pages?
- Navigation between master page and detail page
- Making a master detail application work in Mobile Phones

# Table control in Fiori and Icon Tab Filter Bar

- What is Icon Tab Filter Bar?
- Method of Using the IconTab Filter bar
- Message Control to show success and error messages
- How to use Table Control in UI5?
- Creating rows in Table using Column List Control
- Difference Between a UI Table and Mobile Table
- Understanding how to view our application in mobile mode
- Making our application compatible with Mobiles and Tablets

# **Concept of Router and Navigation**

- Introduction to the Router
- Understanding the need of router in an application
- How to Configure Router
- Method of Implementing the Router in our application
- Benefits of using Router in application
- Understanding what is Control Aggregation
- Understanding different types of Control Aggregation
- Concept of key in Router Configuration
- Initializing Router in webapp

# **Concept of Route Match Handler in UI5**

- Introduction to the Route match Handler
- Understanding the importance of Route Match handler
- Method of Creating Route Match Handler
- How to initialize Route Match Handler
- Enabling the Browsers back and Forward Button
- Restoring the Current State of application after browser Reload

### **Modularization of views Using Fragments**

- What is Modularization of views?
- Method of achieving the modularization
- Introduction to the fragments
- Understanding the Structure of Fragments
- How to create fragments
- How to Call a fragment in a View?
- How to Call a fragment in a Controller?
- Method of using one Fragment at multiple places
- Understanding the use of different controls in Fragment
- Use Case of Fragment in our Application

# **Fiori Architecture**

- Introduction to the Fiori Architecture
- How Fiori Consumes data from SAP System
- Introduction to ECC and Application layer
- Understanding the Central hub Scenario
- Introduction to Fiori Font-End System and Fiori Back-end System
- Pros and Cons of ECC system and Central hub scenario
- Service Access techniques

# Phase 4: OData Development and Consumption in Fiori

#### **OData Basics**

- Introduction NetWeaver Gateway
- NetWeaver Gateway Usage
- Gateway Architecture overview
- Technical Components Involved
- Connectivity option to Connect SAP system
- Introduction to REST
- Introduction to OData
- OData advantages
- Introduction to OData formats JSON and XML

### **Understanding Connectivity to SAP Server**

- Introduction of Connectivity to SAP Server
- Understanding the Requirements before Connecting with the SAP server
- Understanding the need of Destination
- Steps of Destination Creation for WebIDE
- Understanding how to Create Project using Template in WebIDE
- Introduction to Neo-app.json file
- Creating a Fiori project using template in BAS
- Understanding the Configuration of Ui5 yaml file in BAS

# **Generating OData Service Using ABAP Programming**

- Basics of ABAP Programming
- Introduction to the Function Modules in SAP (BAPI's)
- Understanding the Concept MPC and DPC classes
- Creating Our first GET service using ABAP
- Implementing Pagination concepts in the GET service

### Implementing GET and Create Operation in OData Service

- Implementing the GET operation in OData services like
  - Filtering and Projecting (\$filter and \$select)
  - Sorting (\$orderby)
  - Client-Side Paging (\$top, \$skip, and \$inlinecount)
  - Counting (\$count)
  - Inlining (\$expand)
  - Formatting (\$format)
- Understanding Exception Handling in OData service
- Implementing the POST operation in OData service

### **Service Generation Techniques**

- What is Service Generation?
- Understanding basics of Function Modules
- Introduction to the Postman tool
- Making a GET Call using the Postman
- Making a POST call using the Postman
- Understanding the Concept of X-csrf-Token

# **Concept of Association**

- What are Associations?
- Requirement of Association in OData Service
- Types of Associations
- Implementing Association in Entity sets in OData service
- Implementing navigation property in OData service using Associations

# Function import and Image Processing in the Service

• Introduction to function import

- Creating a function in the OData Service
- Understanding the Concept of Working with Images in OData service
- Implementing the Image support in our OData Service

### **Connecting the Backend system with Frontend (Fiori)**

- Configuring the SAP BTP Cockpit to the destination
- Configuring manifest json file to connect with OData service
- Creating xs-app.json in the our webapp in BAS
- Step by Step process of Connecting OData service with BAS
- Understanding how to use html5-repo mock service in BAS
- Using the Sap data in our Fiori app

### Performing CURDQ Operations in Fiori

- Perform a POST request using Fiori
- Perform a DELETE request using Fiori
- Error Handling on Fiori side
- Understanding the use of Function Import in Fiori
- Use of Associates Properties of OData service in Bas
- Use of Associates Properties of OData service in WebIDE

# **Deploying SAP Application to Backend System**

- Introduction to Deployment
- Why we need the Deployment of an application
- Deployment of an App using BAS
- Deployment of an app using WebIDE to ABAP repository

### **Concept of Fiori Launchpad**

- Introduction to Fiori Launchpad
- Understanding the need of Fiori Launchpad

- Introduction to LPD (Launchpad Designer)
- Step by step process to add our app to Fiori launchpad
- Adding app tile of our sap application in Launchpad

# Understanding the Use of GitHub

- What is GitHub?
- What is the need of GitHub for Developers?
- How to create a git repository?
- Pushing a code to git repository using BAS tool
- Pushing a code to git repository using WebIDE
- How to handle conflicts in git while pushing a code
- How to resolve code conflicts in GitHub

# **Complementary Material**

# **OOPS Application Program Complementary Sessions**

- What is Object and class?
- Why to define a class?
- Components of class o Attributes Instance, static, constant
- Methods- instance, static o Role of Attributes & Methods in OOPs programming
- Defining class in class builder o Accessing Attributes in a method
- Instantiation of object in report program o Visibility Public, Private, Protected
- Method parameters importing, exporting, changing, returning o Relationship between objects
- Association
- Aggregation
- Composition

- Realization
- Generalization
- Interface
- Abstract class
- Type casting
- Widening Casting
- Narrow Casting